## Preparing EDI Images – with IrfanView For WAAC Competitions

### Important: Save your new image with a different name!

Required Image Specification: 1920 pixels x 1080 pixels @ 300 DPI (PPI) Resolution

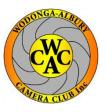

Page 1 of 2

1. Open IrfanView File Edit Image Options View Help Information... 1 InfanView **Recycle Bin** Create New (empty) image ... Shift+N Create Panorama image... Rotate Left 1 **Rotate Right** R Go to the Image dropdown menu 2. Custom/Fine rotation... Ctrl+U (or use Ctrl+R short cut) Vertical Flip ٧ н Horizontal Flip Resize/Resample... Ctrl+R Click on Resize/Resample 3. Change canvas size ... Shift+V Add border/frame... Ctrl+D Increase Color Depth... Decrease Color Depth... Convert to Grayscale Ctrl+G Show channel Negative In the Resize/Resample image window 4. Shift+G Color corrections... (you'll see the current size and New Size Shift+H Histogram... Information details) Shift+11 Auto adjust colors Shift+S Sharpen Shift+Y Red eye reduction (selection) Effects Make sure the Set new size and Units (pixels) 5. Swap Colors Palette are selected and the Preserve aspect ratio (proportional) button is checked e/Resample image Some standard dimensions (pixels): Current size: 3872 x 2592 Pixels New size: ▼ (ratio option used) Either enter 1920 for the 1920 × 1080 6. New size: 640 x 480 Pixels Width or 1080 for the Height 800 x 600 Pixels Set new size: 1024 x 768 Pixels Width: Height: 1920 1080 1920 x 1080 Pixels Units: () pixels () cm () inches Best fit to desktop Desktop size (no aspect ratio) Set new size as percentage of original: Width: 100 % Height: 100 % Half Double Size method: Preserve aspect ratio (proportional) Resample (better quality) Resample filter (enlarging only): Apply sharpen after Resample 7. Make sure you enter Lanczos (slowest) 300 DPI 72 (auto calc. for cm/inches) Resize (faster) 8. Click on the **OK** button OK Cancel

# OR

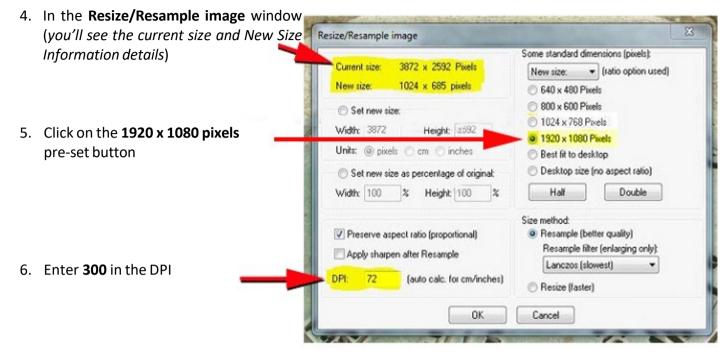

### **Common to both**

| and the second second                                                                                                    | COLOR LA CALLAN          |                                           |                                                                                                    |
|----------------------------------------------------------------------------------------------------|--------------------------|-------------------------------------------|----------------------------------------------------------------------------------------------------|
| In the second second seco | anView - Image proper    | ties                                      |                                                                                                    |
|                                                                                                    | File name:               | IMGP6770_1.JPG                            | <ul> <li>9. Click on the Info button</li> <li>10. Resolution, you should see 300 DPI</li> </ul>                                                              |
|                                                                                                    | Directory:               | C:\Users\\WAAC\Desktop\                   |                                                                                                    |
|                                                                                                    | Full path:               | C:\Users\WAAC\Desktop\IMGP6770_1.JP       |                                                                                                    |
|                                                                                                    | Compression:             | JPEG                                      |                                                                                                    |
|                                                                                                    | Resolution:              | 72 x 72 DPI                               |                                                                                                    |
|                                                                                                    | Original size:           | 3872 x 2592 Pixels (10.04 MPixels) (1.49) |                                                                                                    |
|                                                                                                    | Current size:            | 1920 x 1080 (1.49)                        |                                                                                                    |
|                                                                                                    | Print size (from DPI):   | 36.1 x 24.2 cm; 14.2 x 9.5 inches         | <ul> <li>11. Current size, you should see<br/>1920 x ??? (1080max) pixels<br/>or ??? (1920max) x 1080<br/>pixels</li> <li>12. Click the OK button</li> </ul> |
|                                                                                                    | Original colors:         | 16,7 Millions (24 BitsPerPixel)           |                                                                                                    |
|                                                                                                    | Current colors:          | 16,7 Millions (24 BitsPerPixel)           |                                                                                                    |
|                                                                                                    | Number of unique colors: | 159786 V Auto count                       |                                                                                                    |
|                                                                                                    | Disk size:               | 5.87 MB (6,157,236 Bytes)                 |                                                                                                    |
|                                                                                                    | Current memory size:     | 2.01 MB (2,104,360 Bytes)                 |                                                                                                    |
|                                                                                                    | Current directory index: | 2/4                                       |                                                                                                    |
|                                                                                                    | File date/time:          | 18/11/2007 / 08:55:16                     |                                                                                                    |
|                                                                                                    | Loaded in:               | 546 milliseconds                          |                                                                                                    |

#### **IMPORTANT!**

13. Go to the File dropdown menu and click Save As and save your image with a different name